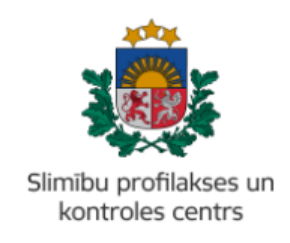

#### **MĀCĪBU MATERIĀLS**

## **KĀ IZVEIDOT 'ZIŅOJUMU PAR TUBERKULOZES GADĪJUMU' PORTĀLĀ EVESELIBA.GOV.LV**

Mācību materiāls paredzēts ārstiem un ārstniecības atbalsta personām, kas iesniedz steidzamo paziņojumu Slimību profilakses un kontroles centram.

- 1. Autorizēties portālā eveseliba.gov.lv, izmantojot kādu no elektroniskās identifikācijas metodēm.
- 2. Izvēlēties atbilstošu identifikatora veidu (Jaundzimušā identifikācija, LV Personas kods, Nedroša LV iedzīvotāja identifikācija vai Ārzemnieka identifikācija):

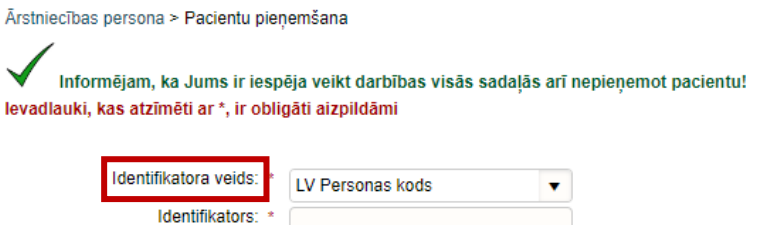

3. Ierakstīt pacienta identifikatoru (ārzemniekiem jānorāda arī valsts) un spiest pogu 'Uzsākt pacienta pieņemšanu':

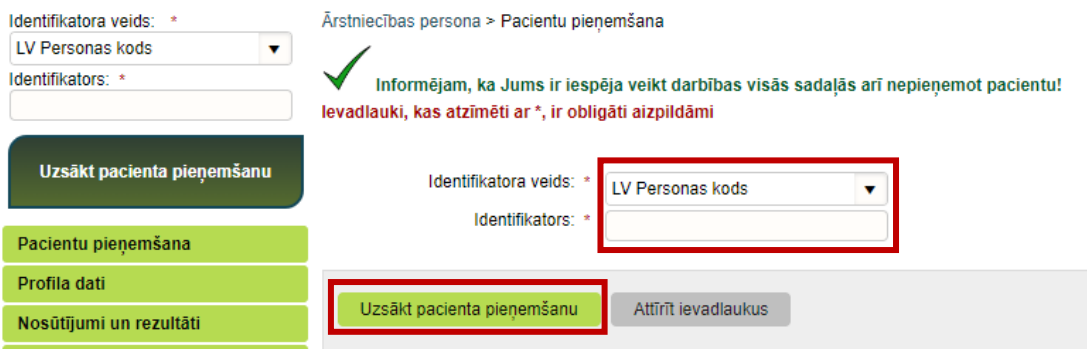

4. Pārliecināties, ka atrasta pareizā persona. Ja ir, apstiprināt ar pogu 'Jā':

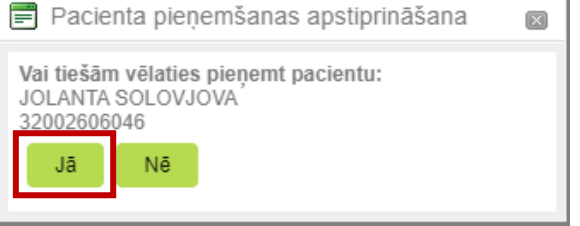

5. Lai sāktu veidot steidzamo paziņojumu, nospiest pogu 'Iesniegt steidzamo paziņojumu SPKC':

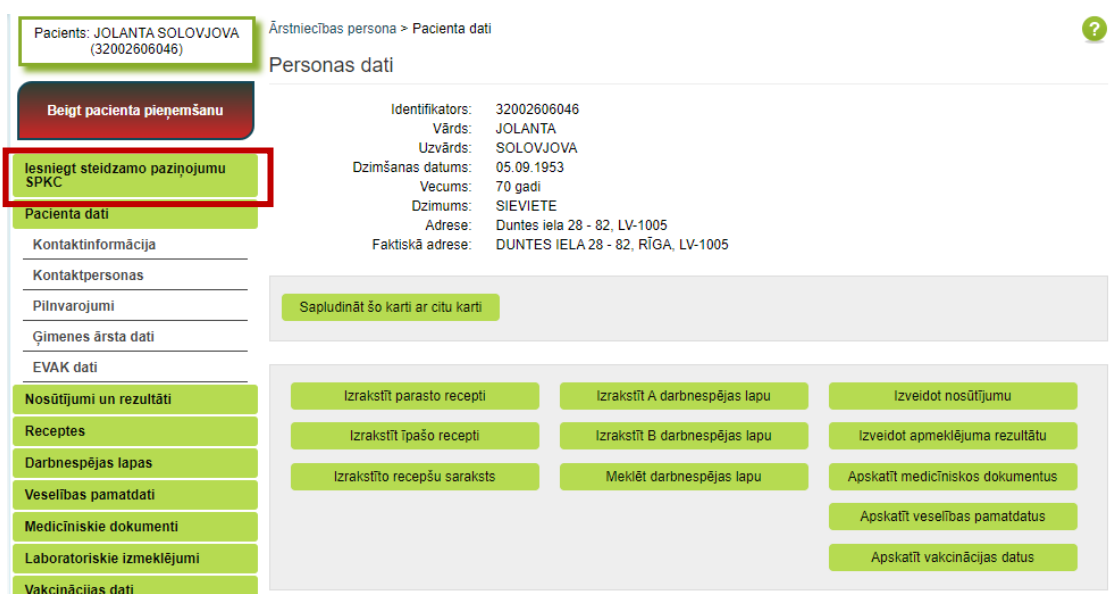

6. Izvēlēties 'Ziņojums par tuberkulozes gadījumu':

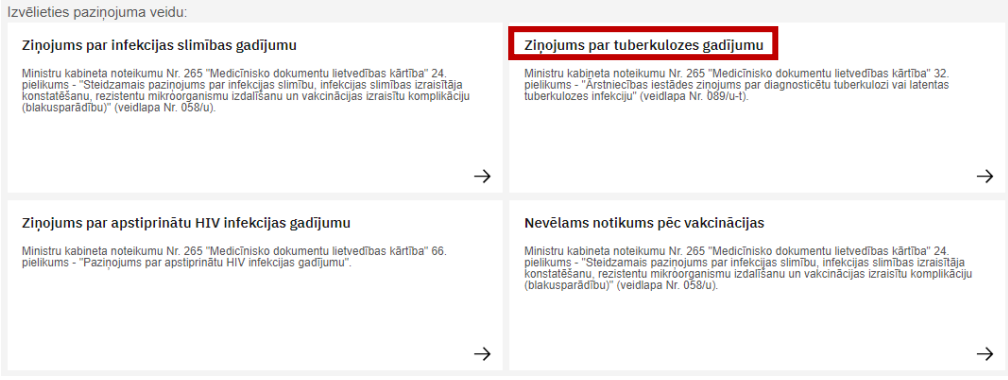

**!** Turpmāk ar zvaigznīti (**\***) būs atzīmēti obligāti aizpildāmie lauki, bez kuriem steidzamo paziņojumu sistēma neļaus iesniegt.

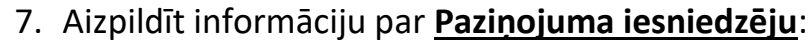

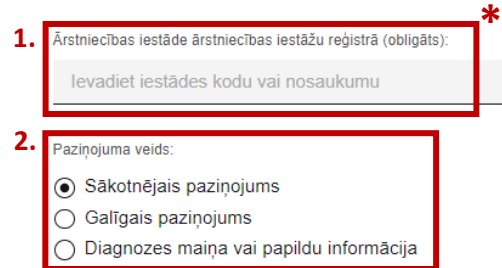

**1.** Izvēlēties ārstniecības iestādi, kura reģistrē šo ziņojumu;

**2.** Atzīmēt, vai šis ir 'Sākotnējais paziņojums' (ja tiek ziņots par sākotnējo diagnozi), 'Galīgais paziņojums' (ja tiek ziņots par galīgo diagnozi) vai 'Diagnozes maiņa vai papildu informācija';

# 8. Aizpildīt informāciju par **Pacienta pamatdatiem**:

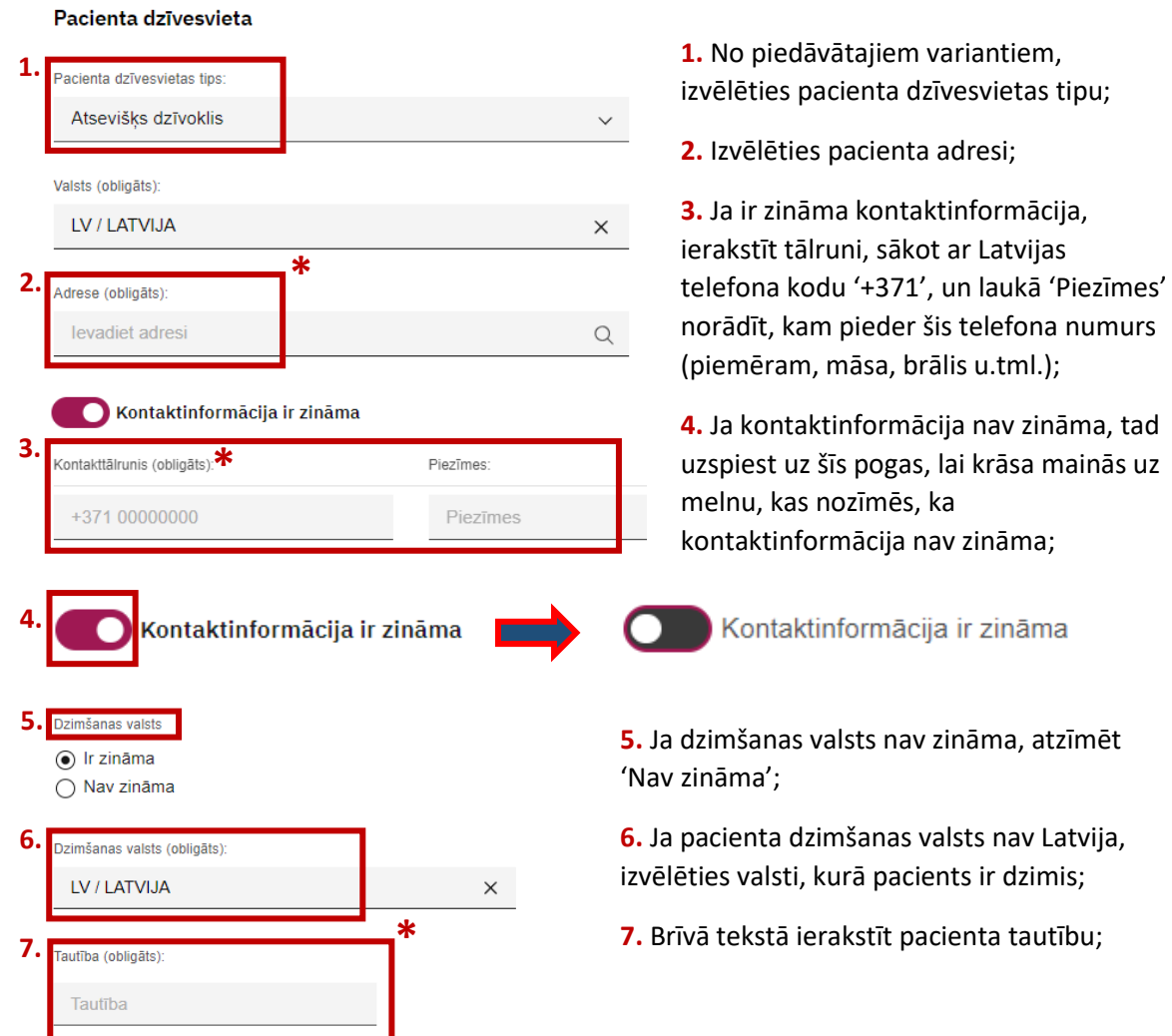

#### **\* 1.** Diagnoze (obligāts) **1.** Izvēlēties diagnozi, ja nepieciešams var levadiet SSK-10 diagnozes kodu vai nosaukumu  $\hbox{\large \it Q}$ ievadīt vairākas diagnozes, izvēloties lauku, 'Pievienot diagnozi'; Pievienot diagnozi  $\bigoplus$ **2.** Norādīt diagnozes noteikšanas datumu; □ Nezināmas izcelsmes apdraudējuma izraisītais saslimšanas gadījums **3.** Atzīmēt kā diagnoze ir pamatota (var atzīmēt vairākus variantus); **2.** Diagnozes noteikšanas datum dd.mm.gggg 自 **4.** Ja diagnoze pamatota laboratoriski, atzīmēt veidu kā gadījums laboratoriski **\* 3.** Diagnoze pamatota: **4.** apstiprināts;  $\Box$  Histoloģiski  $\Box$  Klīniski  $\Box$  Enidemiologiski Skopiski, atrodot acidorezistentās baktērijas **5.** Norādīt, vai ir zināms saslimšanas  $\Box$  Pataloganatomiski  $\Box$  Uzsējumā Radioloģiski  $\Box$  Molekulāri iznākums;  $\Box$  Seroloģiski Citā veidā v Laboratoriski  $\Box$  Bakterioloģiski **6.** Ja iznākums ir letāls, norādīt miršanas Parazitoloģiski datumu; Virusoloģiski **5.** Iznākums: **7.** No piedāvātajiem variantiem, izvēlēties, ◯ Iznākums nav zināms kāds materiāls ir ticis izmeklēts; ∩ Iznākums NAV letāls (c) Iznākums IR letāls **8.** Atzīmēt, vai saslimšana ar TB ir pirmo reizi  $\overline{\mathbf{6}}$ . Miršanas datums (obligāts) ('Pirmreizēja') vai atkārtota ('Recidīvs'); dd.mm.gggg 自 **9.** No piedāvātajiem variantiem, izvēlēties, kā saslimšana ar TB ir tikusi atklāta; **10.** Ja ir zināms datums, kad pacients pirmo reizi vērsās pie ārstniecības personas saistībā **7.** ar pašreizējo saslimšanas epizodi, atzīmēt 'Ir Izmeklētais materiāls zināms' un norādīt datumu;  $\mathsf Q$ **8. 9. \* 10.**∩ Pirmreizēja ◯ Vēršoties pie ārsta ar sūdzībām epizodi: ○ Izmeklējot profilaktiski  $\bigcap$  Recidīvs  $\odot$  Ir zināms ⊙ Nav zināms Izmeklējot pēc kontakta ar ∩  $\bigcap$  Nav zināms tuberkulozes slimnieku  $\bigcap$  Neattiecas Autopsijā O  $\bigcirc$  Cits  $\odot$  Nav zināms dd.mm.gggg 自

9. Aizpildīt informāciju par **Saslimšanas pamatdatiem**:

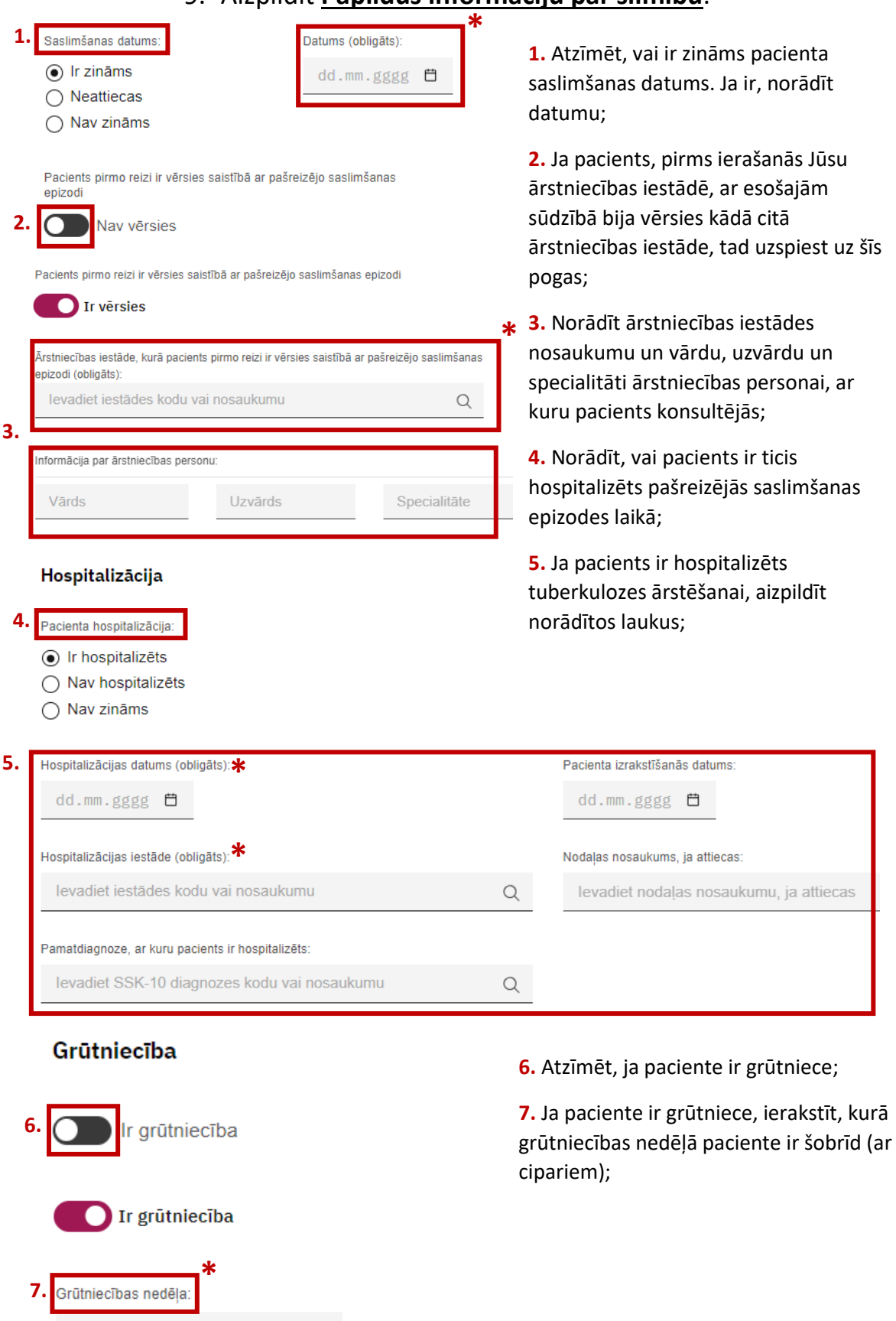

## 9. Aizpildīt **Papildus informāciju par slimību**:

#### Cita informācija

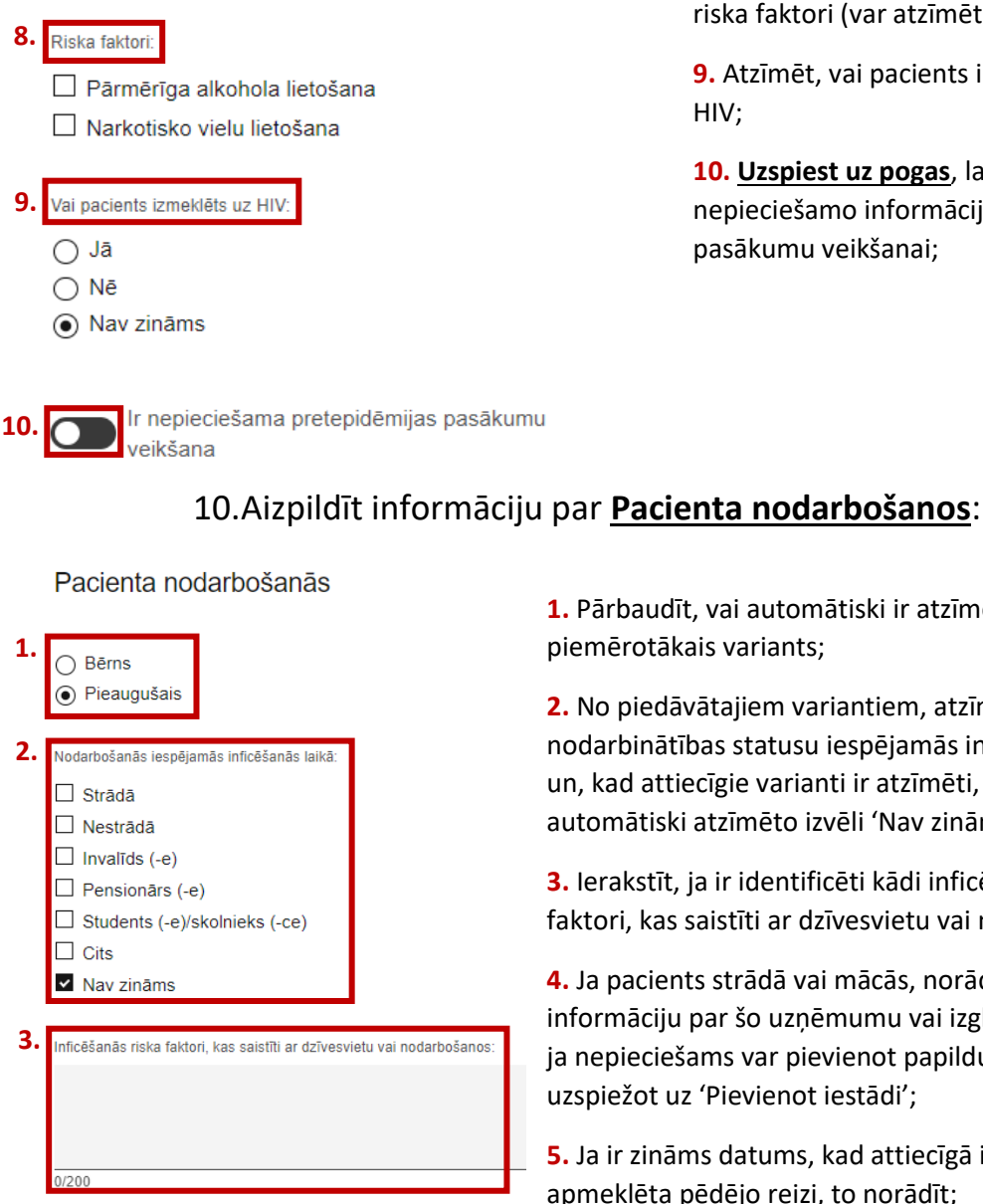

**8.** Atzīmēt, ja pacientam ir šeit norādītie riska faktori (var atzīmēt abus variantus);

**9.** Atzīmēt, vai pacients ir ticis izmeklēts uz HIV;

**10. Uzspiest uz pogas**, lai turpinātu sniegt nepieciešamo informāciju pretepidēmijas pasākumu veikšanai;

**1.** Pārbaudīt, vai automātiski ir atzīmēts piemērotākais variants;

**2.** No piedāvātajiem variantiem, atzīmēt pacienta nodarbinātības statusu iespējamās inficēšanās laikā, un, kad attiecīgie varianti ir atzīmēti, svarīgi izņemt automātiski atzīmēto izvēli 'Nav zināms';

**3.** Ierakstīt, ja ir identificēti kādi inficēšanās riska faktori, kas saistīti ar dzīvesvietu vai nodarbošanos;

**4.** Ja pacients strādā vai mācās, norādīt papildus informāciju par šo uzņēmumu vai izglītības iestādi; ja nepieciešams var pievienot papildus iestādi, uzspiežot uz 'Pievienot iestādi';

**5.** Ja ir zināms datums, kad attiecīgā iestāde ir apmeklēta pēdējo reizi, to norādīt;

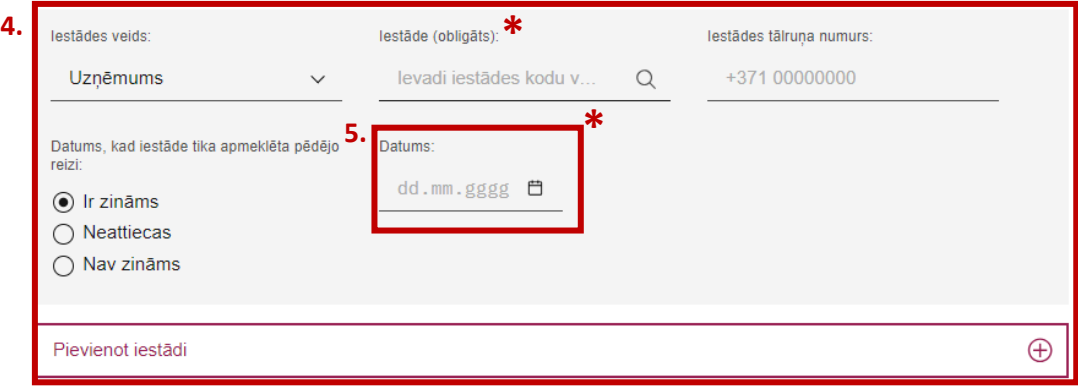

#### **1.** Ja pacients esošās saslimšanas epizodes stacionārās ārstniecības iestādes, kurās pacients uzturējies esošās saslimšanas epizodes laikā **par** laikā ir uzturējies stacionārā ārstniecības iestādē, norādīt šīs iestādes nosaukumu,  $\alpha$ Struktūrvienība iestādes struktūrvienību, kurā pacients Datums not Datums lidz dd.mm.gggg <sup>m</sup> dd.mm.gggg  $\blacksquare$ uzturējās un laika periodu, kad atradās iestādē; Pievienot Sretnjec'hoe jestâdi **2.** Ja pacients esošās saslimšanas epizodes 2. Uzturēšanās vietas, kas nav norādītas iepriekš laikā ir uzturējies kādā citā vietā, kura iepriekš irēšanās vietas nosaukums Uzturēšanās datums šajā anketā nav pieminēta, norādīt šīs vietas  $dd.mm.gggg$   $\ddot{c}$  $\circ$ nosaukumu, adresi un uzturēšanās sākuma Informācija par inficēšanos datumu; **3.** Atzīmēt, vai ir bijis kontakts ar TB slimnieku; **3.** Ir bijis kontakts ar slimnieku: ∩ Jā **4.** Ja ir bijis kontakts ar TB slimnieku, ierakstīt  $\bigcirc$  Nav kontaktēšanās vietu (vietas nosaukums, adrese), kontaktpersonas vārdu, uzvārdu un  $\odot$  Nav zināms personas kodu; Ir bijis kontakts ar slimnieku: **4.** Kontaktēšanās vieta  $\odot$  Jā  $\bigcirc$  Nav  $\bigcap$  Nav zināms Kontaktpersonas (obligāts): Uzvārds(obligāts): vārds Personas kods: **5.** Tuberkulozes simptomi parādījušies Vārds Uzvārds 000000-00000 ⊙ Latvijā **5.** Ja TB simptomi nav parādījušies Latvijā, tad atzīmēt 'Citā ∩ Citā valstī valstī' un norādīt šo valsti vai atzīmēt 'Nav zināms'; ◯ Nav zināms **6.** Atzīmēt, vai pacients ir ceļojis uz ārzemēm, būdams Pacients, būdams infekciozs (iespējami **6.** infekciozs; infekciozs), ir ceļojis uz ārzemēm: ○ Jā **7.** Ja pacients, būdams infekciozs, ir ceļojis uz ārzemēm, norādīt  $\bigcirc$  Ne valsti (galamērķi vai valsti, kurā pavadījis visilgāk laika), (a) Nav zināms transportlīdzekļa veidu un laika periodu, kuru pavadīja ārzemēs; ◯ Neattiecas **8.** Brīvā tekstā ierakstīt informācija par veiktajiem epidemioloģiskās drošības pasākumiem un to problēmām; **7.**Pacients, būdams infekciozs (iespējami Transportlīdzekļa veids: infekciozs), ir ceļojis uz ārzemēm.  $\begin{array}{c} \n\text{O} \n\end{array}$ **7.** O Jā  $\overline{O}$  Ne Datums līdz Datums not  $\bigcap$  Nav zināms ◯ Neattiecas dd.mm.gggg 自 dd.mm.gggg 自 **8.** Informācija par veiktajiem epidemioloģiskās drošības pasākumiem un Papildinformācija mormacija par veiklajiem epidemiologiskas<br>ir pasākumu veikšanu saistītām problēmām  $0/200$ ono

## 11.Aizpildīt informāciju par **Inficēšanās apstākļu raksturojumu:**

Pacienta iespējamais infekciozitātes periods kontaktpersonu noteikšanai:

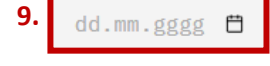

Informācija par apzinātām kontaktpersonām

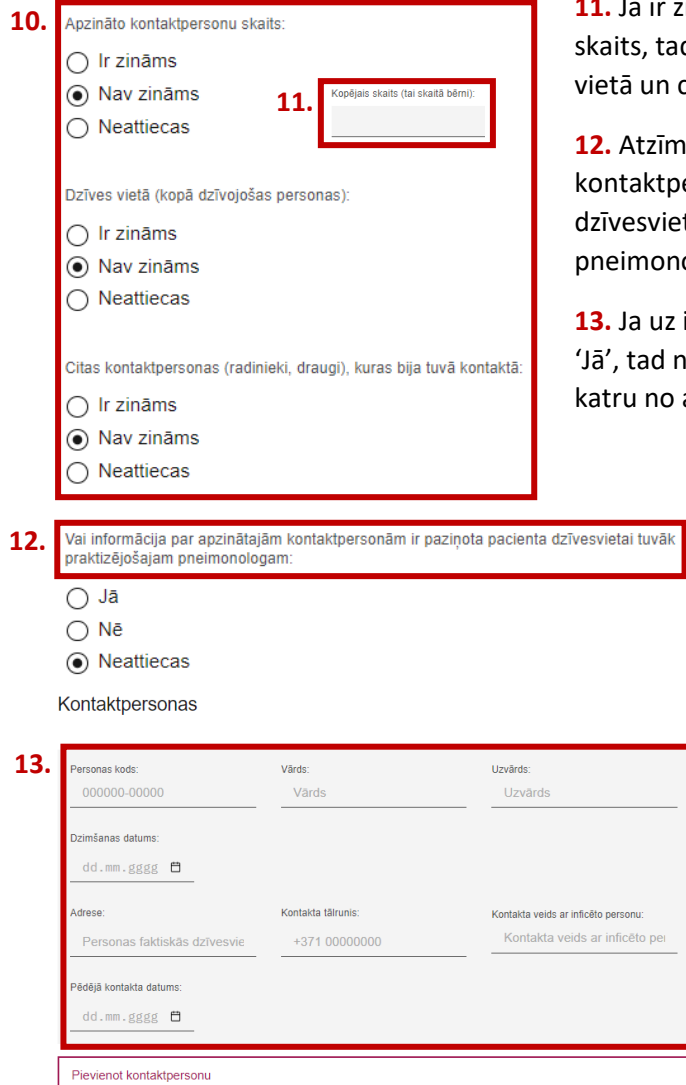

**9.** Norādīt sākuma datumu pacienta iespējamajam infekciozitātes periodam;

**10.** Atzīmēt, vai ir zināms, cik ir apzināto kontaktpersonu skaits: kopā, dzīves vietā un citur;

**11.** Ja ir zināms apzināto kontaktpersonu d norādīt to skaitu: kopā, dzīves citur (ar cipariem);

**12.** Atzīmēt, vai informācija par apzinātajām ersonām ir paziņota pacienta tai tuvāk praktizējošajam ologam;

**13.** Ja uz iepriekšējo jautājumu ir atbildēts ar iorādīt papildus informāciju par apzinātajām kontaktpersonām;

12. Norādīt savu tālruņu numuru, sākot ar Latvijas telefona kodu '+371', lai nepieciešamības gadījumā būtu iespējams ar Jums sazināties par šo gadījumu:

 $\oplus$ 

Pazinojuma sagatavotājs

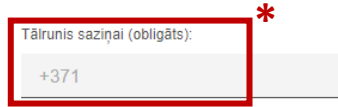

13. Kad viss aizpildīts, nospiest pogu 'Iesniegt':

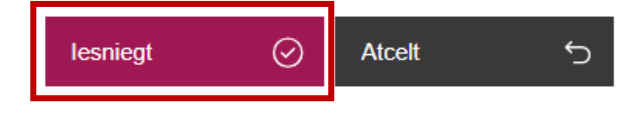

14. Kad steidzamais paziņojums veiksmīgi iesniegts, pierakstīt paziņojuma numuru pacienta medicīniskā kartē vai citā Jums nepieciešamajā dokumentācijā. Steidzamais paziņojums ar šādu numuru ir reģistrēts Slimību profilakses un kontroles centrā un varat to izmantot saziņai ar centru par iesniegto paziņojumu:

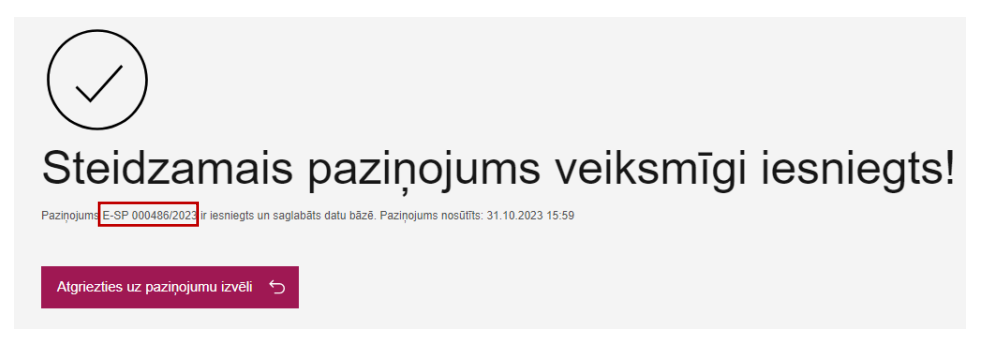

Ja ir radušies kādi jautājumi vai neskaidrības par steidzamā paziņojuma reģistrēšanu portālā eveseliba.gov.lv, sazinieties ar SPKC darbinieku pa tālruni: +371 67271738.